### **Analys**

### Anvisningar

Avsnittet nedan ska innehålla en analys av nämndens hela verksamhet utifrån ett konkurrensutsättningsperspektiv och skall övergripande visa hur nämnden avser arbeta för att uppnå av KF fastställda mål, som att säkerställa verksamhetens kvalitet samt att mindre aktörer ges möjlighet att konkurrera. Om det enligt nämndens uppfattning finns verksamheter som inte kan upphandlas ska motiven för detta redovisas. <mark>Nämnden ska också kommentera vald starttidpunkt för</mark> upphandlingsprojekten. Tips: Använd tabb-knappen (eller uppåt- och nedåtpil) för att förflytta dig mellan fälten i formuläret. Det går endast att skriva text i de avsedda rutorna i denna mall. Du kan inte ändra övrig text.

Skriv text här

#### **Egenregianbud**

**Anvisningar** 

Redovisa inom vilka verksamhetsgrenar egenregianbud kommer att utarbetas.

Skriv text här

## **Avknoppning**

# Anvisningar

Redovisa hur nämnden avser arbeta för att underlätta och stimulera avknoppning.

Skriv text här

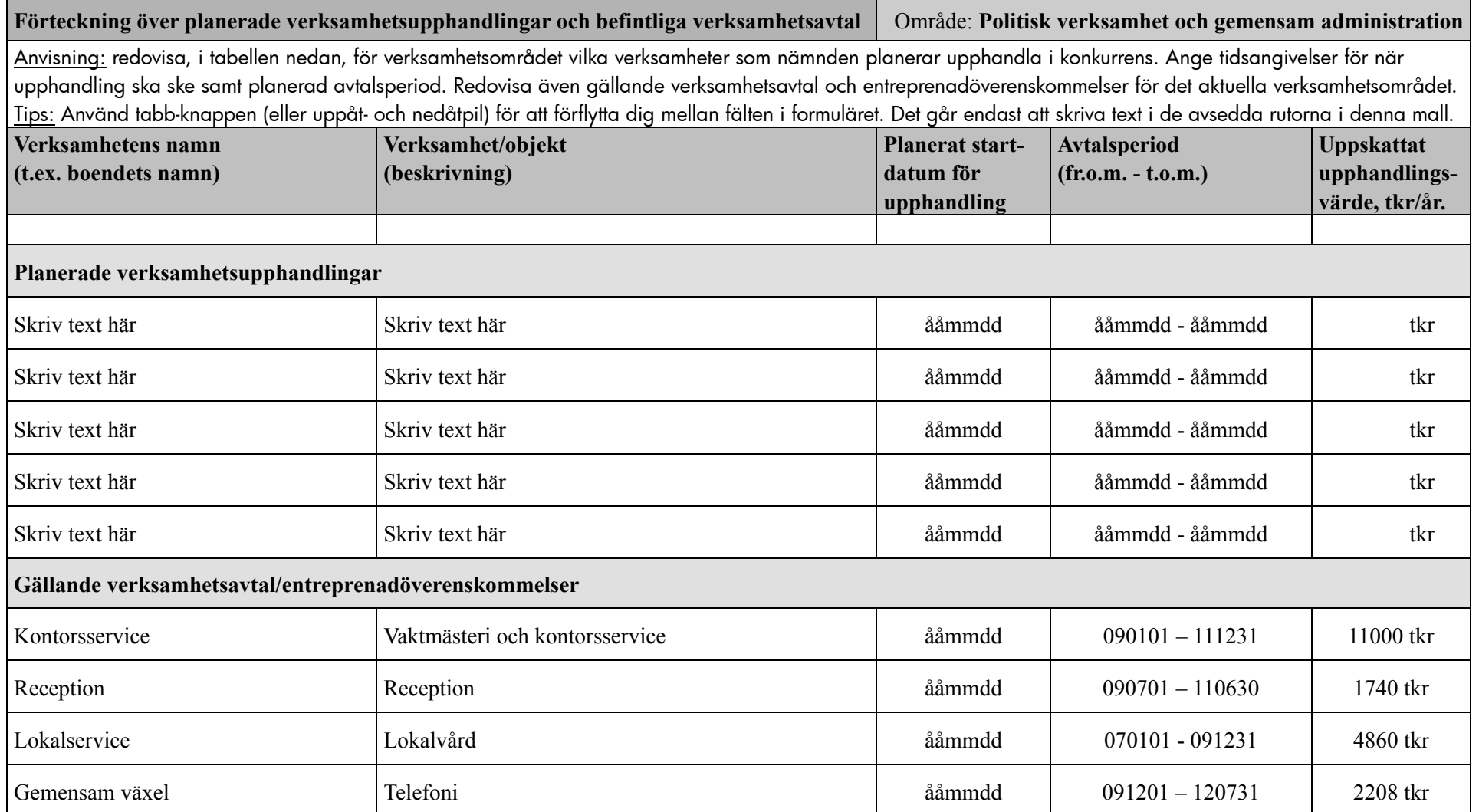

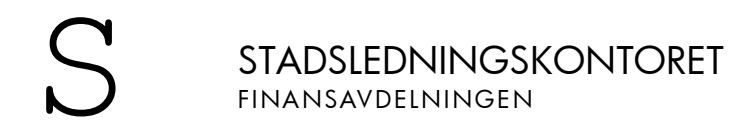

### AKTIVITETSPLAN FÖR UPPHANDLING OCH KONKURRENS

BILAGA 2 SID 3 (22) 2009-11-24

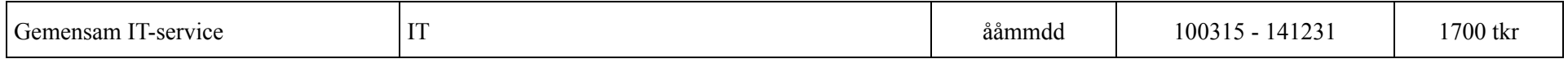

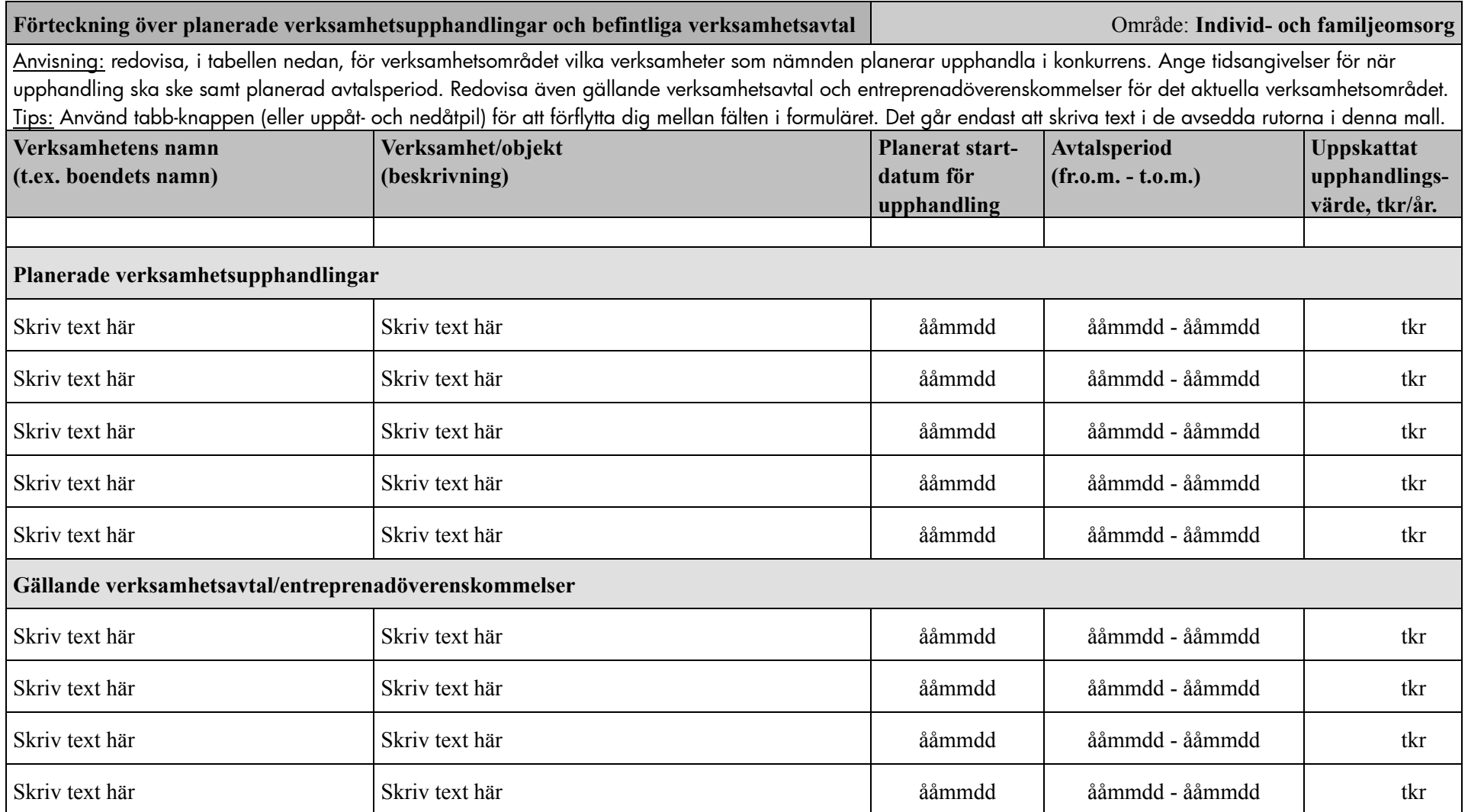

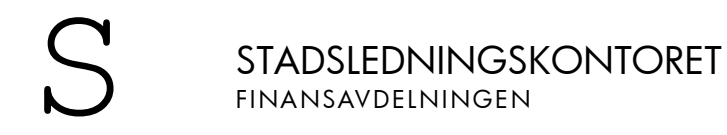

BILAGA 2 SID 5 (22) 2009-11-24

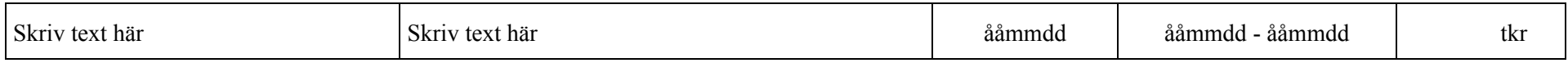

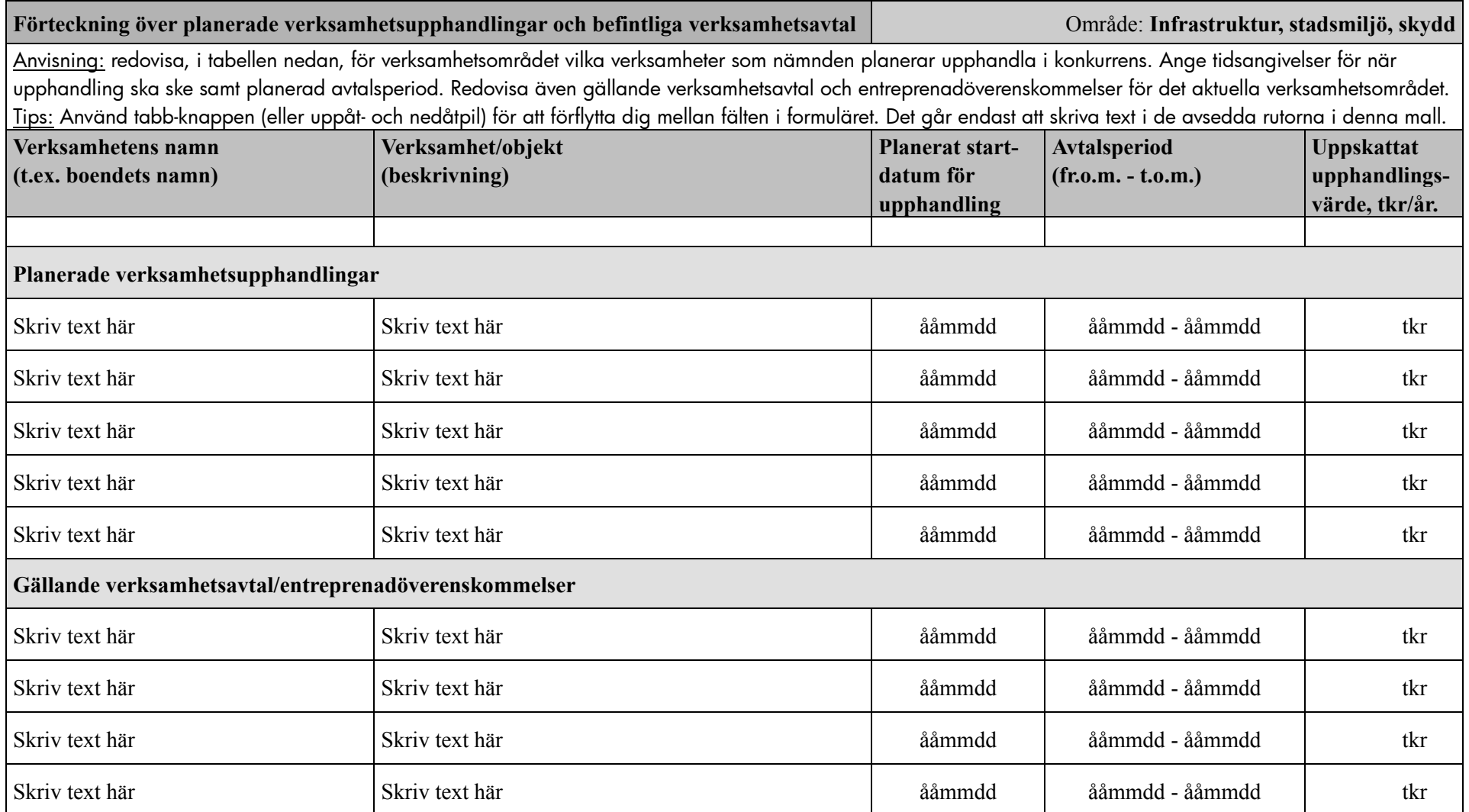

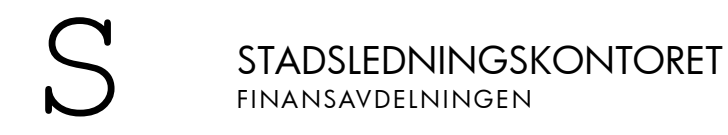

BILAGA 2 SID 7 (22) 2009-11-24

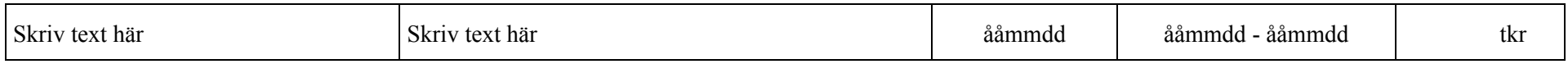

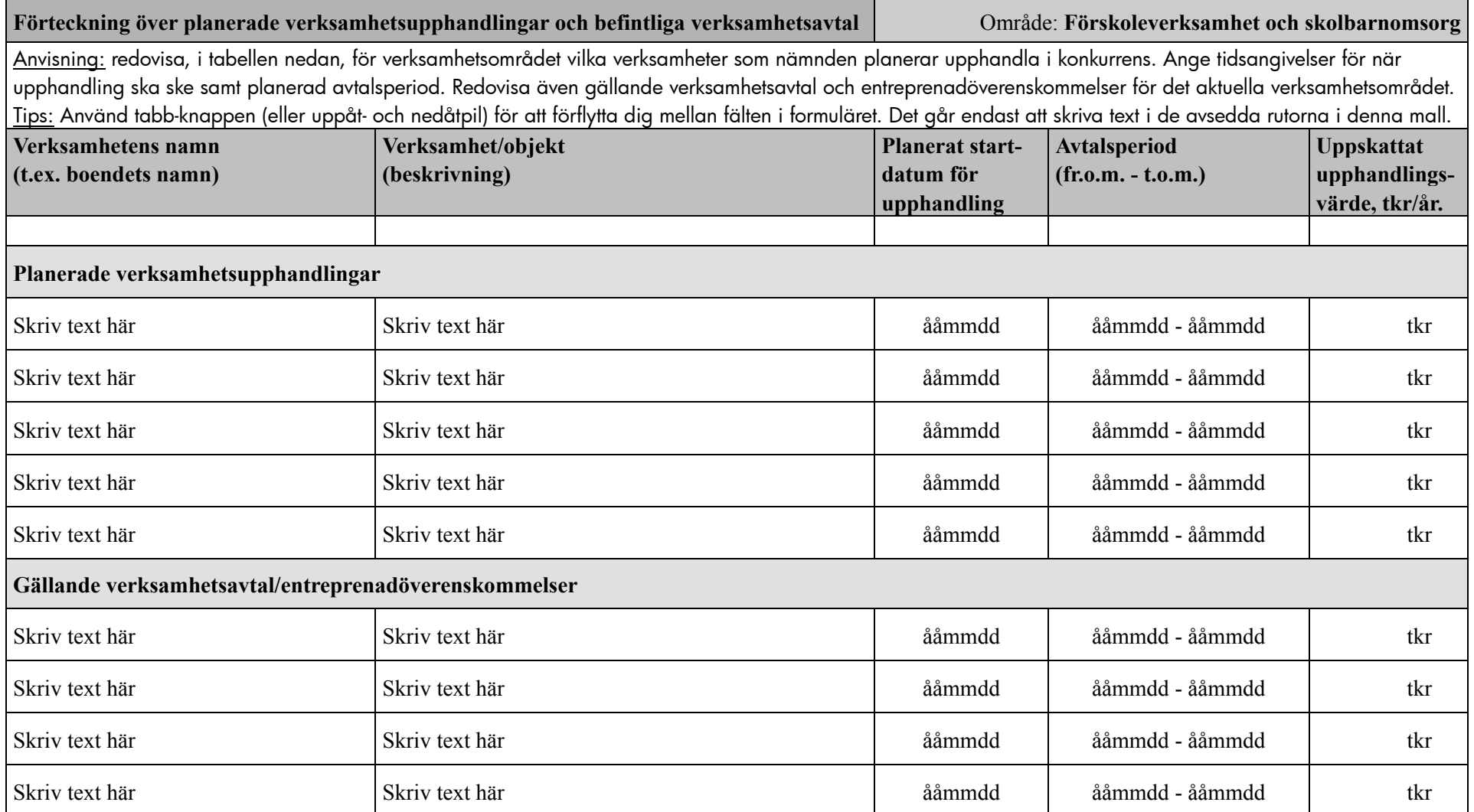

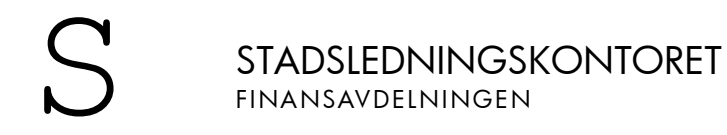

BILAGA 2 SID 9 (22) 2009-11-24

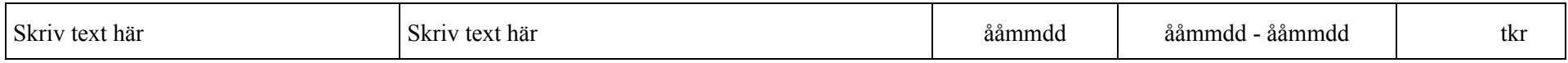

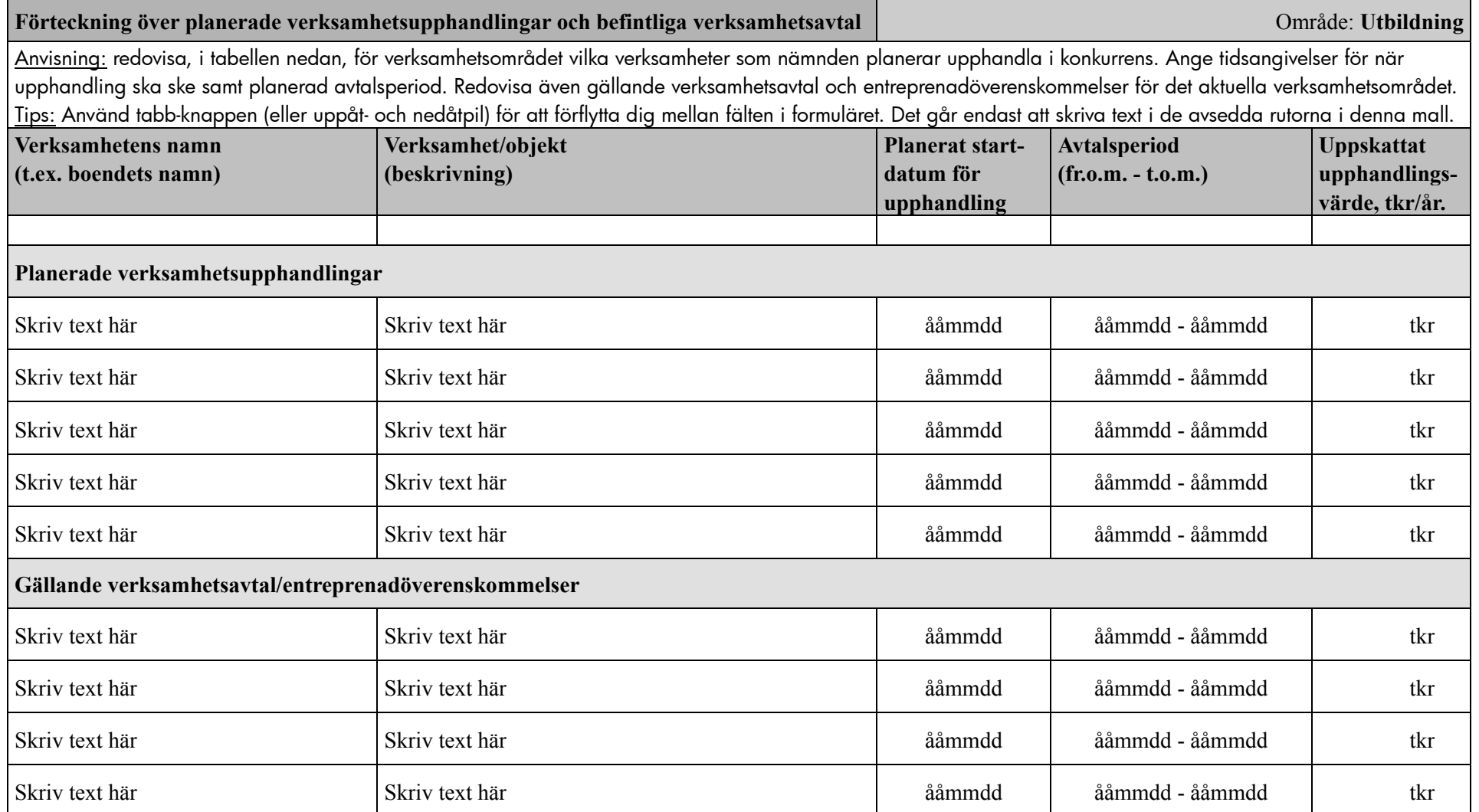

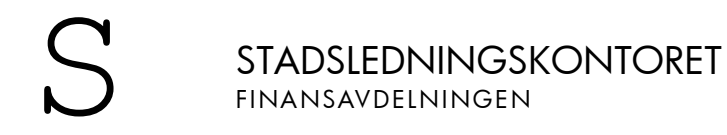

BILAGA 2 SID 11 (22) 2009-11-24

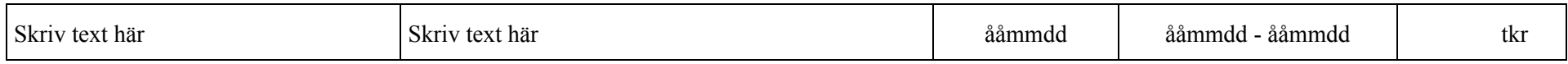

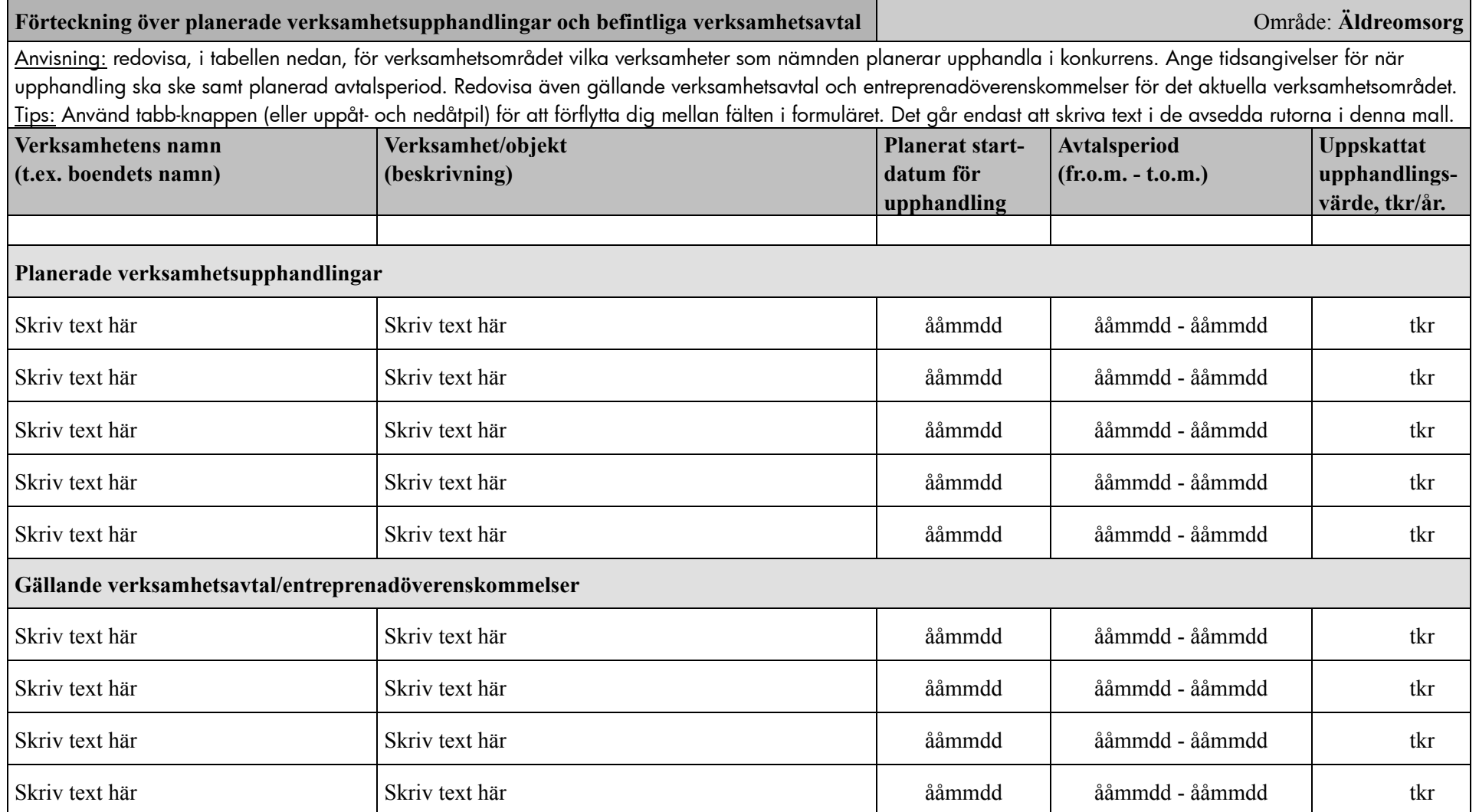

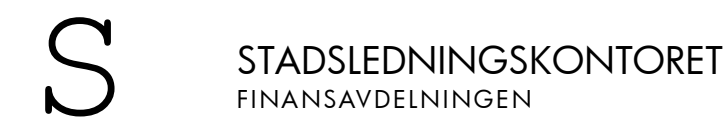

2009-11-24

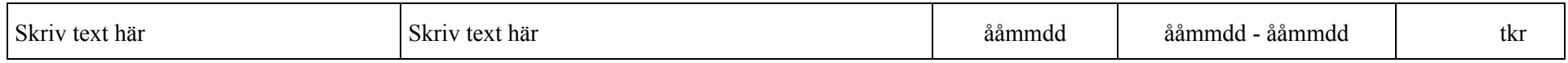

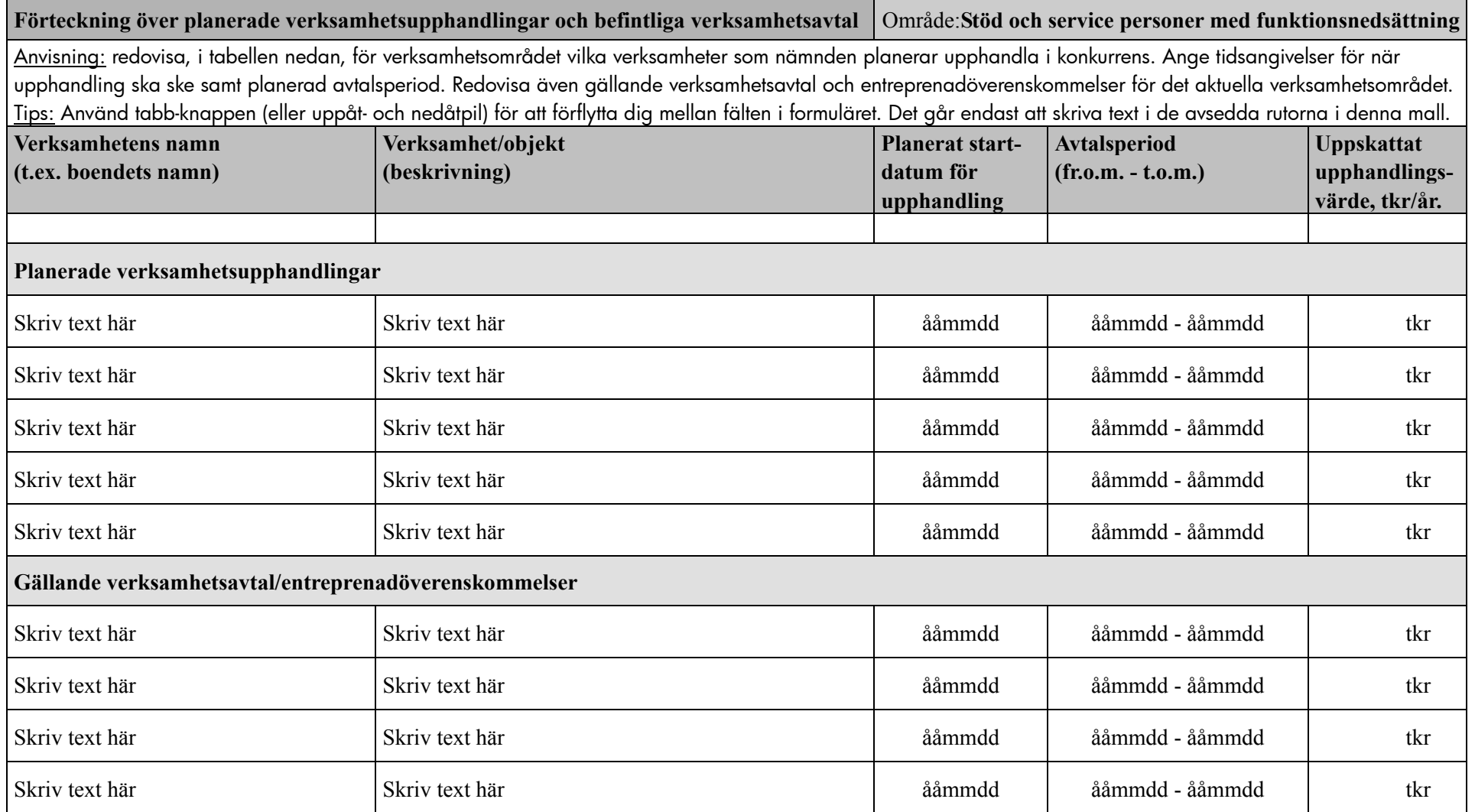

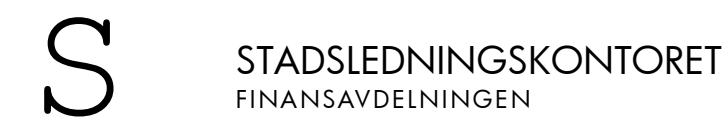

BILAGA 2 SID 15 (22) 2009-11-24

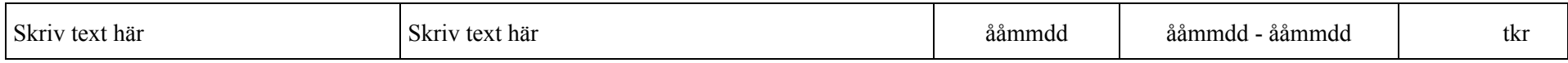

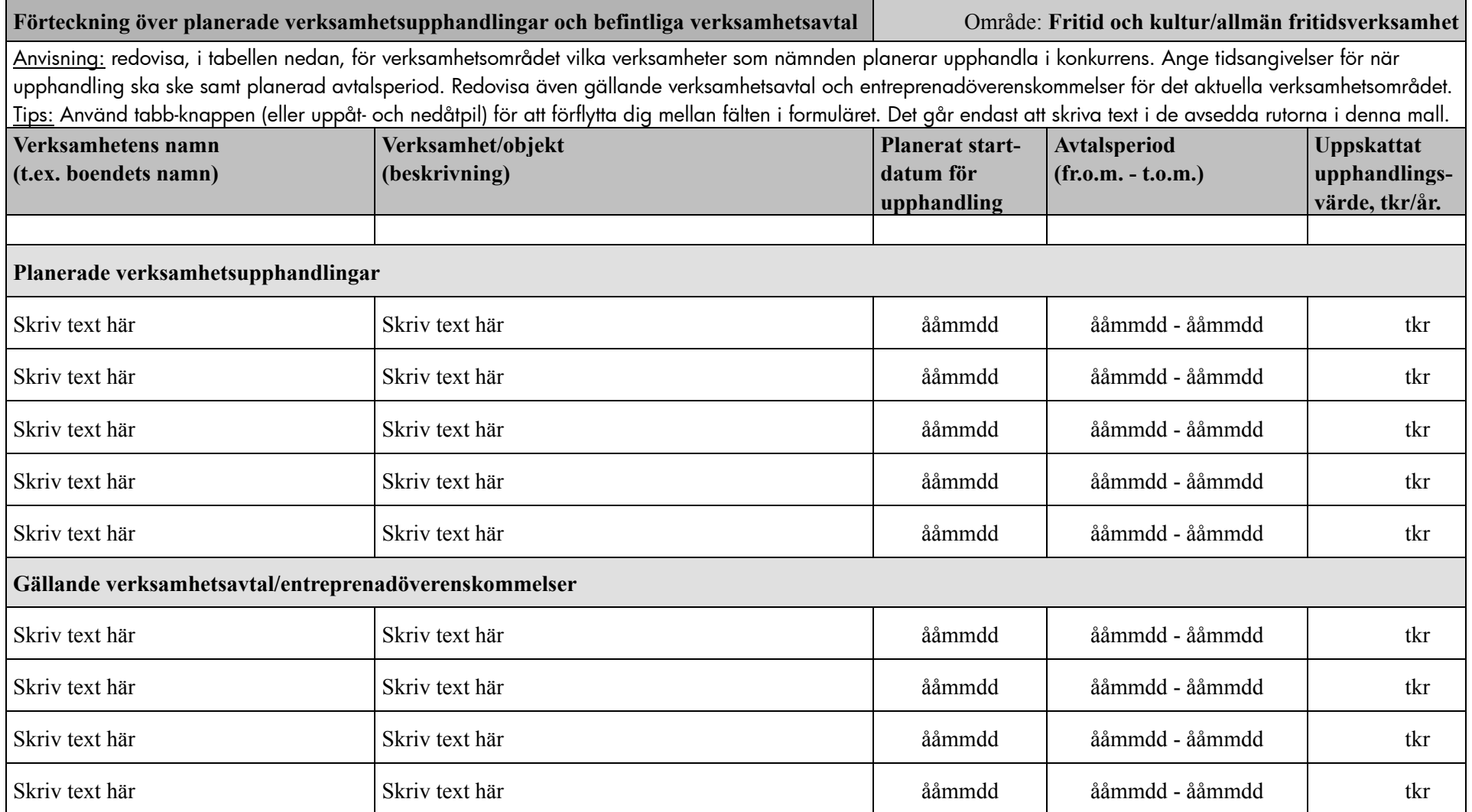

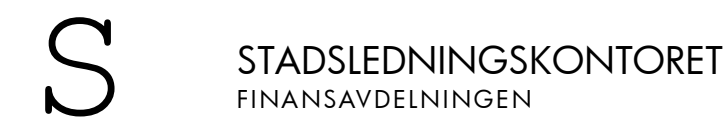

BILAGA 2 SID 17 (22) 2009-11-24

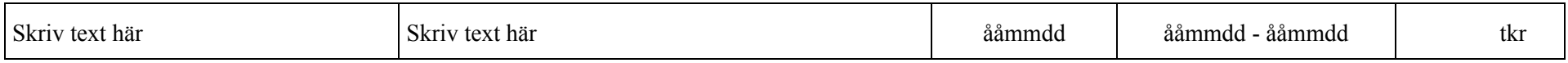

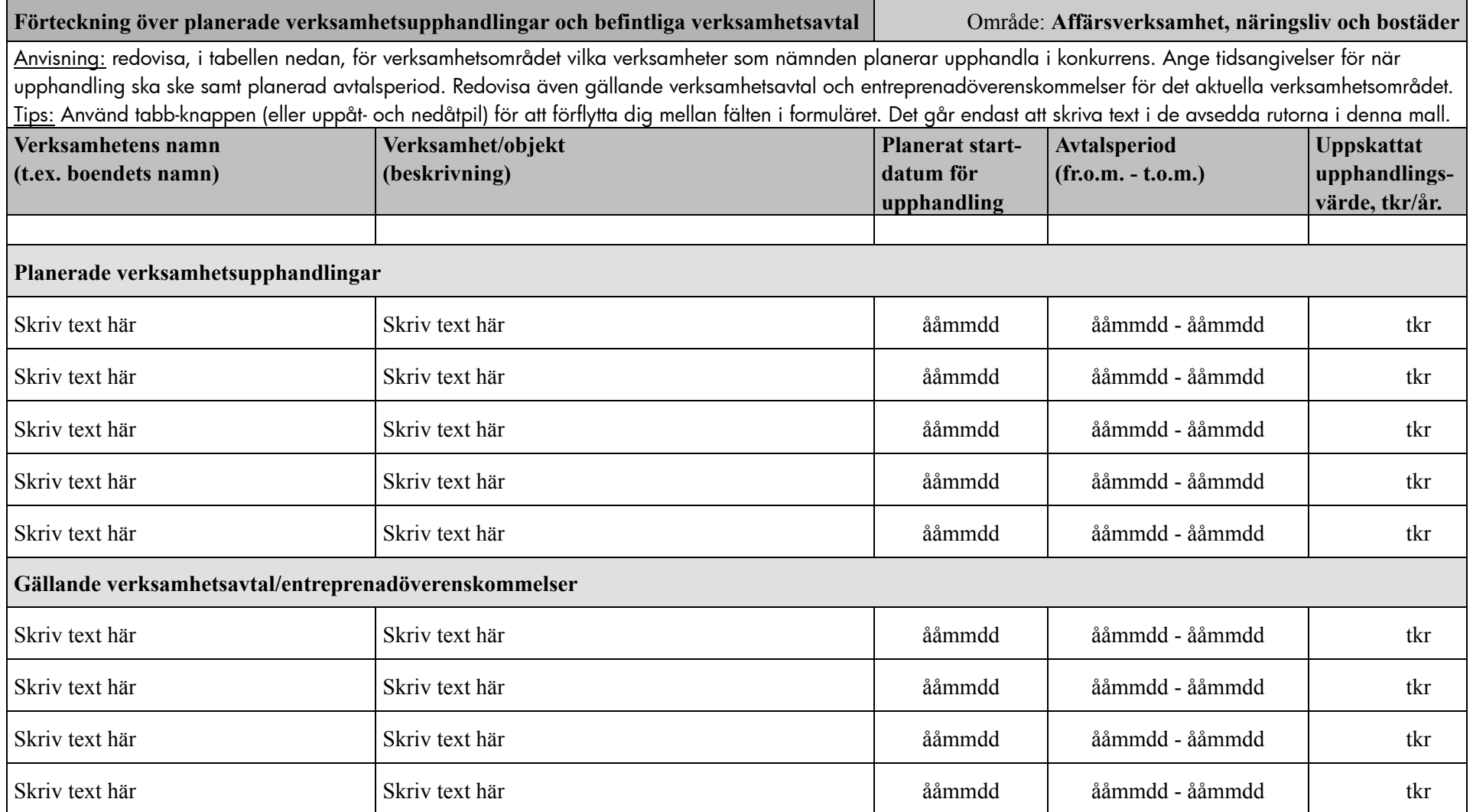

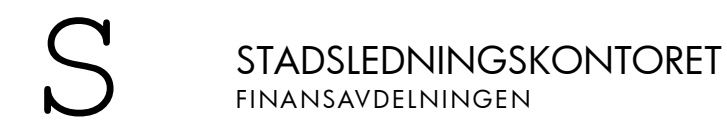

BILAGA 2 SID 19 (22) 2009-11-24

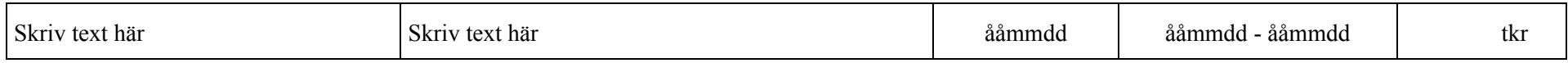

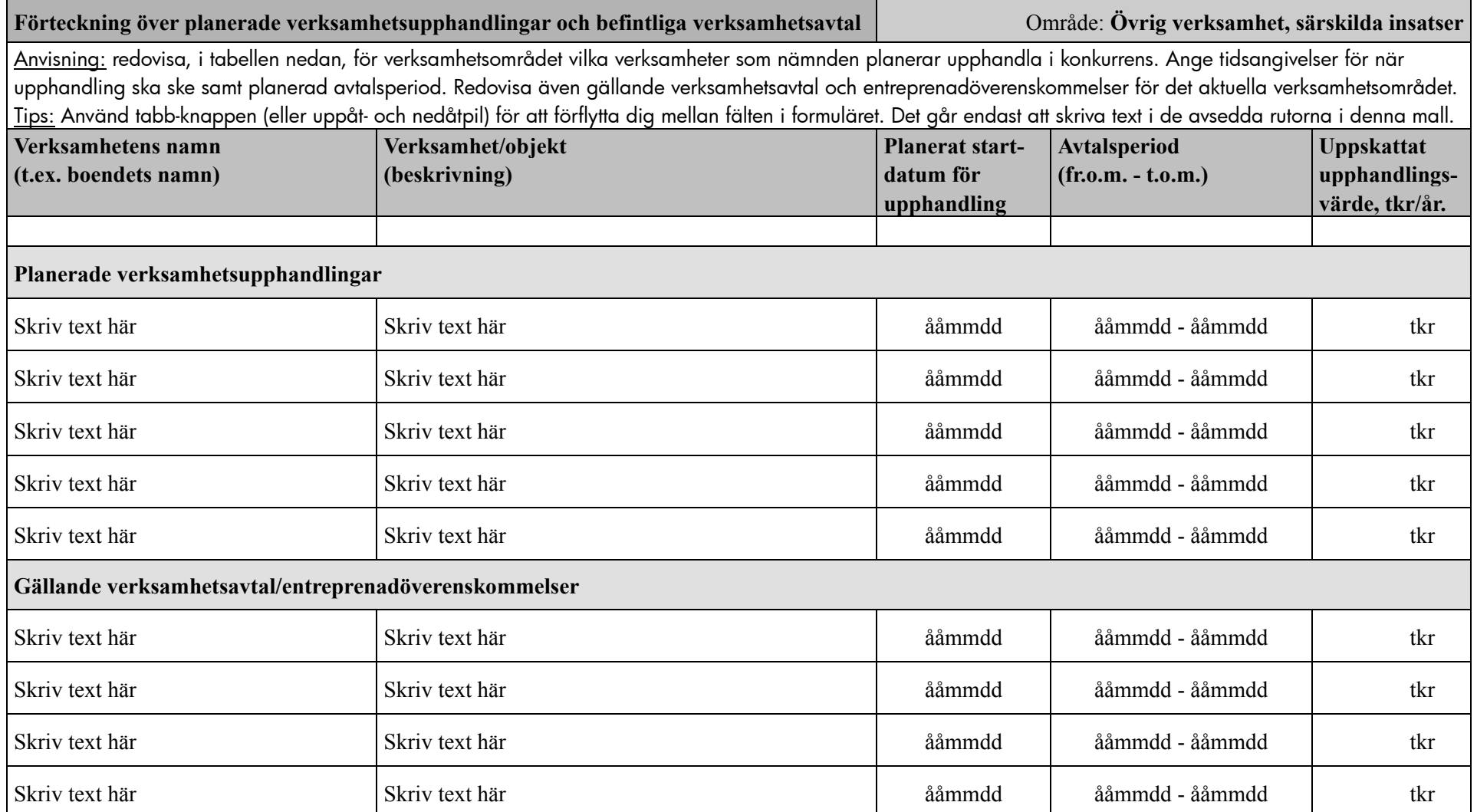

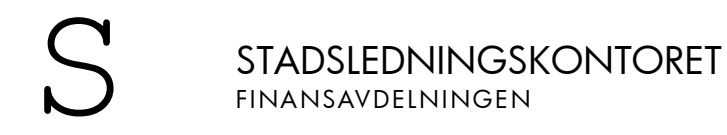

BILAGA 2 SID 21 (22) 2009-11-24

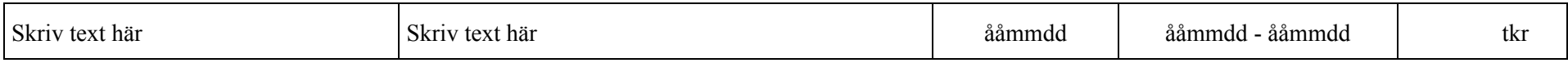

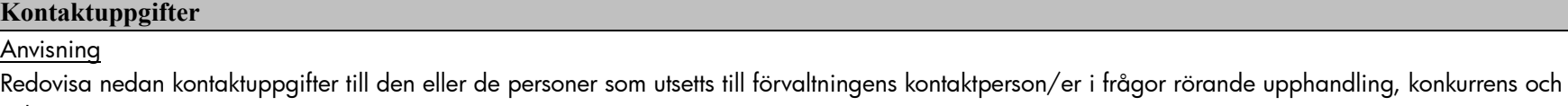

avknoppning..

Anita Lidberg, administrativ chef, telefon 508 29 648